## SOLIDWORKS を使用した 3 次元 CAD、CAE 操作体験セミナー

(新しいクラウド型の SOLIDWORKS 概要解説含む)

(主催)株式会社 TEK (共催)公益財団法人 日立地区産業支援センター

この度、3 次元 CAD、CAE(構造解析)の無料操作体験セミナーを企画しました。全世界で幅広く利 用され続けている SOLIDWORKS を、講師の指導のもと PC 一人1台の環境で実習していただけます。

合わせまして近年注目されている、新しいクラウド型の SOLIDWORKS である 3DEXPERIENCE SOLIDWORKS も徹底解説いたします。

是非この機会を積極的にご利用くださいますよう、ご案内申し上げます。

- 1. 日 程 令和 3 年 9 月 21 日(火)9:00~15:40
- 2. 講習内容 SOLIDWORKS シリーズを用いた、3 次元 CAD、CAE(構造解析)を PC 一人 1 台で 実習していただけます。(下表のカリキュラムをご参照ください)
- 3. 講 師 カリキュラム ①&②:株式会社 TEK(SOLIDWORKS 認定代理店)

③:ソリッドワークス・ジャパン株式会社

4. 会 場 日立地区産業支援センター (日立市西成沢町 2-20-1)

2 階 第 2・第 3 研修室

- 5. 受講対象 茨城県内に事業所を有する中小企業者
- 6. 定 員 10 名(先着順)
- 7. 受講料 無料

8. 申込方法 裏面の受講申込書に必要事項をご記入の上 FAX いただくか、 受講申込書の電子ファイル([word](http://www.hits.or.jp/topics/R3_CAD_CAE_seminar_entry.docx))に必要事項をご記入の上、 メールアドレス kawanobe@hits.or.jp へご送信ください。

9. 申込期限 令和 3 年 9 月 14 日(火)17:00(定員に達し次第締め切ります) ※申込数が定員を超えた場合、1 社 1 名の受講とさせていただくことがありますのでご了承ください。

カリキュラム(予定)

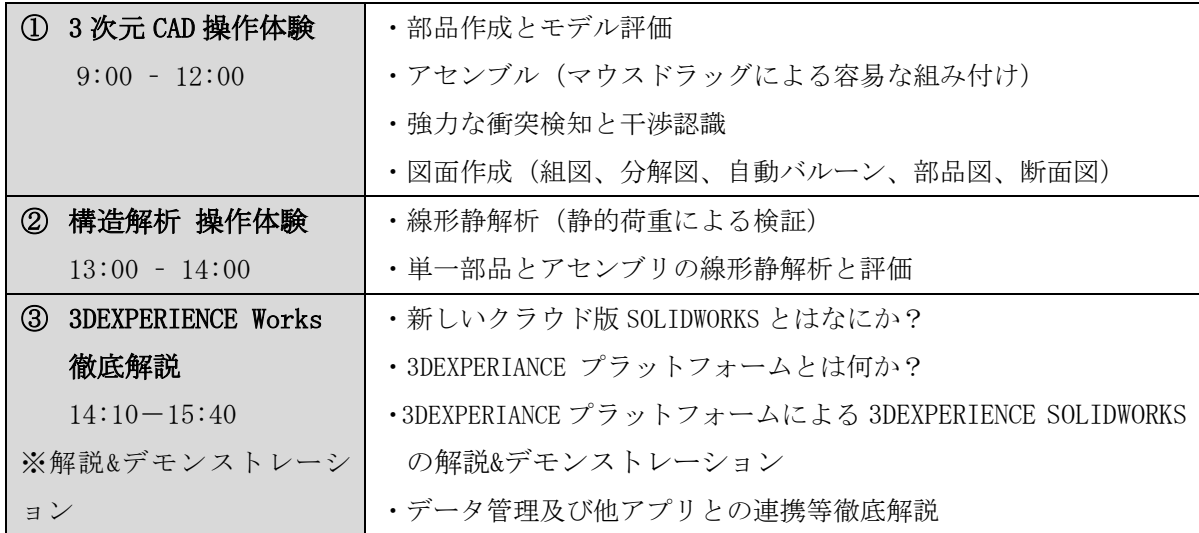

## 【CAD/CAE 操作体験セミナー】受講申込書

## (公財)日立地区産業支援センター (川野辺) 行 FAX : 0294-25-6125

E-mail: [kawanobe@hits.or.jp](mailto:kawanobe@hits.or.jp)

下記の通り CAD/CAE 操作体験セミナー(開催日:9/21)の参加申し込みをいたします。

< 記 >

- 1.申込日 : 令和3年 月 日
- 2.申込事業所

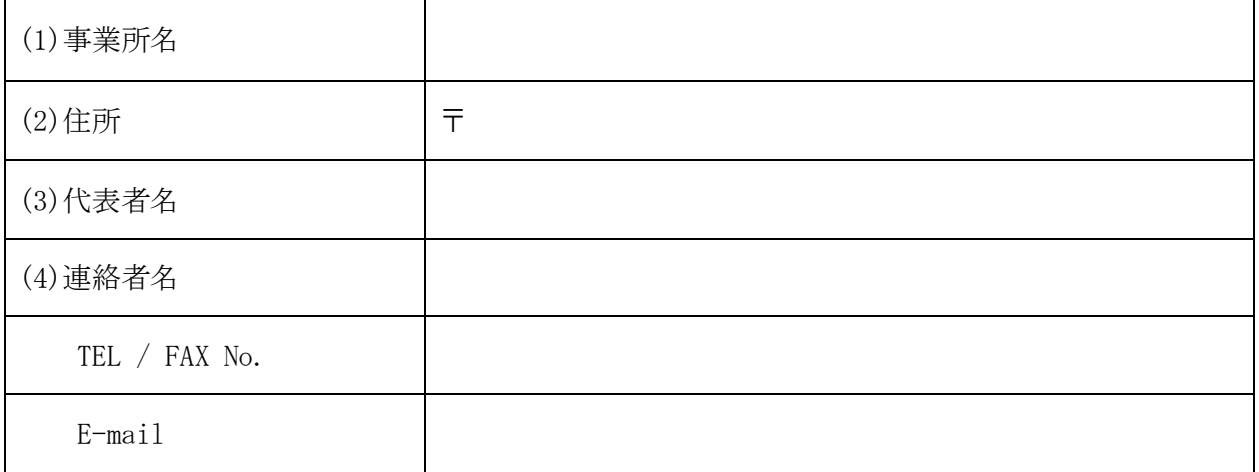

3.受講希望者

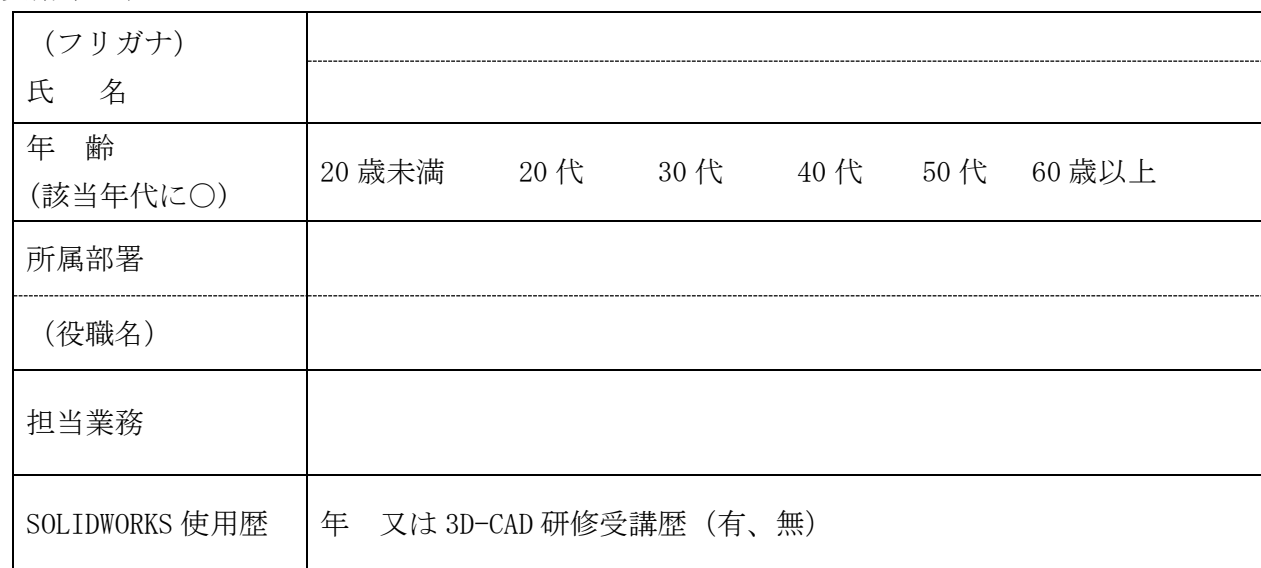

 \*お申込みいただいた内容は主催者と共催者間で共有させて頂きます。なお、個人情報保護法 を遵守し、申込者の個人情報は責任を持ってお取り扱いします。

 \*新型コロナウイルス感染症の状況により、開催日時の変更または中止することがあります。 \*ご参加頂くことが確定しましたら、別途、参加票をお送りします。